# **CCC ONE Consumer Payments – Clearent Paylink**

Repair workflow shops that have configured payment devices with Clearent have a new, contactless payment offering for customers via Update Plus Web Estimate features.

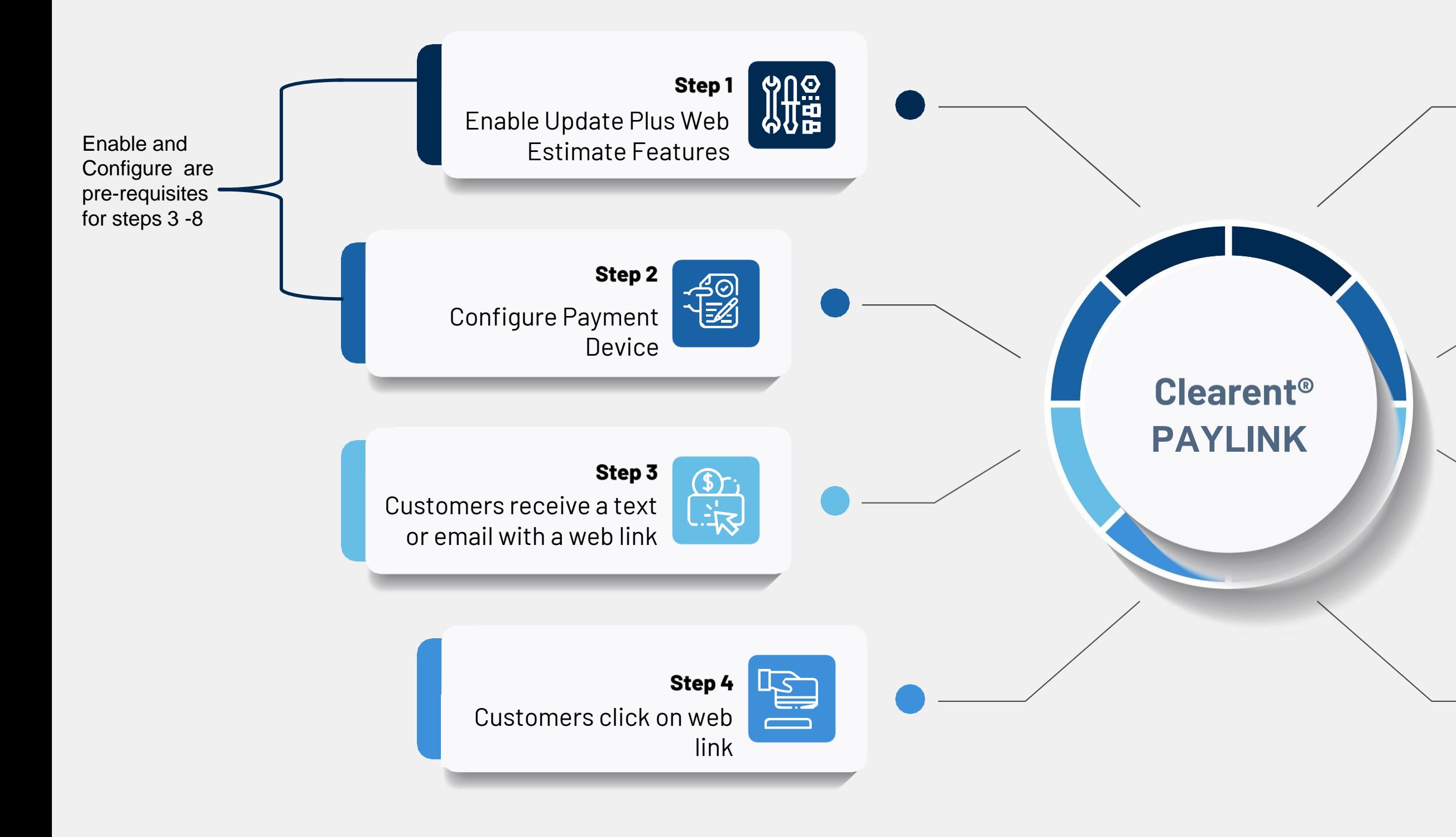

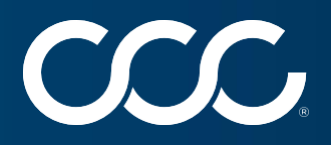

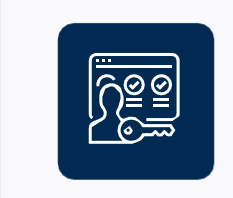

## **Step 5**

Estimate shows "Vehicle Ready for Pickup" message

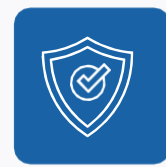

#### Step 6

Customer selects a "Pay Now" button

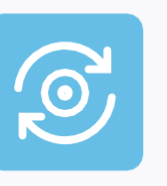

# Step 7

Clearent Paylink enables payment completion

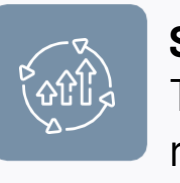

### **Step 8**

The payment balance is reflected in the receipts